# **Wikiprint Book**

**Title: 1. IPSLCM**

**Subject: Igcmg\_doc - Doc/Config/Allconfig**

**Version: 11**

**Date: 06/29/24 05:24:54**

# **Table of Content**

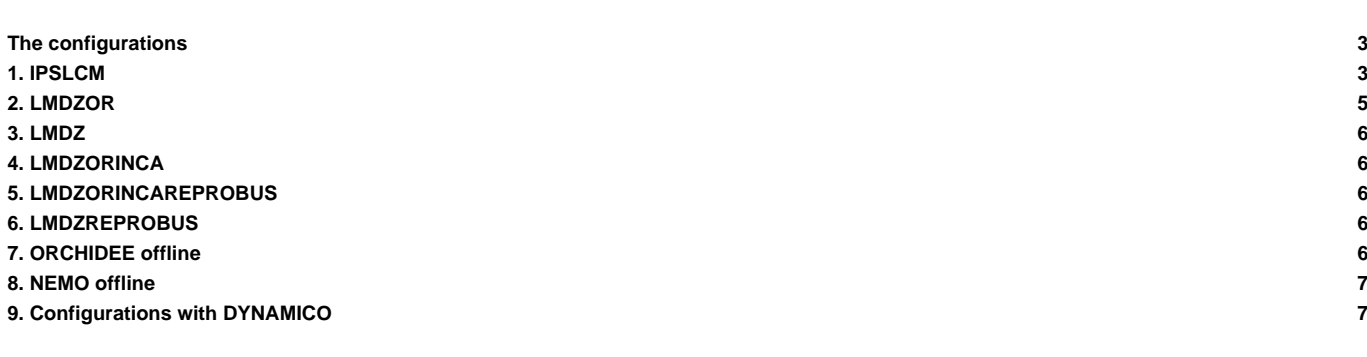

# **The configurations**

# **1. IPSLCM**

### [IPSLCM5A2.1](http://forge.ipsl.fr/igcmg_doc/wiki/Doc/Config/IPSLCM5A2)

```
IPSLCM5A2.1 coupled configuration
2nd frozen IPSLCM5A2 version
this model reproduce IPSLCM5A-LR version, with reduced computing times
```
#### [IPSLCM5A2CHT.1](http://forge.ipsl.fr/igcmg_doc/wiki/Doc/Config/IPSLCM5A2CHT)

IPSLCM5A2CHT.1 coupled configuration with chemistry non methanic, aerosols and stratospheric (closest version to IPSLCM5A2.1)

### • IPSLCM6.0.0-LR

IPSLCM6.0.0-LR coupled configuration 0ed frozen IPSLCM6-LR version

#### $\cdot$  IPSI CM6.0.1-LR

IPSLCM6.0.1-LR coupled configuration 1st frozen IPSLCM6-LR version

#### • IPSLCM6.0.2-LR

IPSLCM6.0.2-LR coupled configuration 2nd frozen IPSLCM6-LR version

#### • IPSLCM6.0.3-LR

IPSLCM6.0.3-LR coupled configuration 3rd frozen IPSLCM6-LR version

### • IPSLCM6.0.4-LR

IPSLCM6.0.4-LR coupled configuration 4th frozen IPSLCM6-LR version

#### ■[IPSLCM6.0.5-LR](https://forge.ipsl.fr/igcmg/ticket/100)

IPSLCM6.0.5-LR coupled configuration 5th frozen IPSLCM6-LR version

# ■[IPSLCM6.0.6-LR](https://forge.ipsl.fr/igcmg/ticket/102)

IPSLCM6.0.6-LR coupled configuration 6th frozen IPSLCM6-LR version

## ■[IPSLCM6.0.7-LR](https://forge.ipsl.fr/igcmg/ticket/103)

IPSLCM6.0.7-LR coupled configuration 7th frozen IPSLCM6-LR version

### ■[IPSLCM6.0.8-LR](https://forge.ipsl.fr/igcmg/ticket/104)

IPSLCM6.0.8-LR coupled configuration 8th frozen IPSLCM6-LR version

### ■[IPSLCM6.0.9-LR](https://forge.ipsl.fr/igcmg/ticket/108)

IPSLCM6.0.9-LR coupled configuration 9th frozen IPSLCM6-LR version

### ■[IPSLCM6.0.10-LR](https://forge.ipsl.fr/igcmg/ticket/111)

IPSLCM6.0.10-LR coupled configuration 10th frozen IPSLCM6-LR version

#### ■[IPSLCM6.0.11-LR](https://forge.ipsl.fr/igcmg/ticket/113)

IPSLCM6.0.11-LR coupled configuration 11th frozen IPSLCM6-LR version

### ■[IPSLCM6.0.12-LR](https://forge.ipsl.fr/igcmg/ticket/114)

IPSLCM6.0.12-LR coupled configuration 12th frozen IPSLCM6-LR version

#### ■[IPSLCM6.0.13-LR](https://forge.ipsl.fr/igcmg/ticket/115)

IPSLCM6.0.13-LR coupled configuration 13th frozen IPSLCM6-LR version

### ■[IPSLCM6.0.13-LR\\_CMIP6](https://forge.ipsl.fr/igcmg/ticket/115)

IPSLCM6.0.13-LR\_CMIP6 coupled configuration 13th frozen IPSLCM6-LR version

### ■[IPSLCM6.0.14-LR](https://forge.ipsl.fr/igcmg/ticket/117)

IPSLCM6.0.14-LR coupled configuration 14th frozen IPSLCM6-LR version

### ■[IPSLCM6.0.15-LR](https://forge.ipsl.fr/igcmg/ticket/119)

IPSLCM6.0.15-LR coupled configuration 15th frozen IPSLCM6-LR version

#### ■[IPSLCM6.0.15-LR\\_CMIP6](https://forge.ipsl.fr/igcmg/ticket/119)

IPSLCM6.0.15-LR\_CMIP6 coupled configuration 15th frozen IPSLCM6-LR version

■[IPSLCM6.1.0-LR](https://forge.ipsl.fr/igcmg/ticket/120)

IPSLCM6.1.0-LR coupled configuration 1st IPSLCM6.1-LR version

### ■[IPSLCM6.1.1-LR](https://forge.ipsl.fr/igcmg/ticket/120)

IPSLCM6.1.1-LR coupled configuration 2nd IPSLCM6.1-LR version

### ■[IPSLCM6.1.2-LR](https://forge.ipsl.fr/igcmg/ticket/120)

IPSLCM6.1.2-LR coupled configuration 3rd IPSLCM6.1-LR version

#### ■[IPSLCM6.1.3-LR](https://forge.ipsl.fr/igcmg/ticket/120)

IPSLCM6.1.2-LR coupled configuration 4th IPSLCM6.1-LR version

- IPSLCM6.1.4-LR
- IPSLCM6.1.5-LR
- IPSLCM6.1.6-LR
- IPSLCM6.1.7-LR
- IPSLCM6.1.8-LR
- IPSLCM6.1.9-LR
- $\cdot$  IPSI CM6.1.10-LR
- IPSLCM6.1.11-LR
- IPSLCM6.1.11-LR-AER
- IPSLCM6.2\_work
- IPSLCM6.2.1
- IPSLCM6.2.1
- IPSLCM5A
- IPSLCM5B

# **2. LMDZOR**

- LMDZOR\_v6.1.x
	- where x is [2, 5, 8, 9, 10, 11]
	- all these configurations corresponds to the coupled IPSLCM6.1.x configuration. The revision number for the components are exactly the same as in IPSLCM6.1.x.
	- if you need to run a coupled IPSLCM6.1.x exeriment in forced LMDZOR mode, the LMDZOR v6.1.x configuration will give the same results as if you use IPSLCM6.1.x in forced mode.
- LMDZOR\_v6.2\_work

```
LMDZ and ORCHIDEE working configuration
Configuration close to LMDZOR_v6.1 with updated versions of components: LMDZ, ORCHIDEE, XIOS
All components can change revision following IPSLCM6.2_work configuration.
```
• LMDZOR\_v6.3\_work

LMDZ and ORCHIDEE working configuration

Configuration corresponding to the coupled model IPSLCM6.2 and LMDZOR\_v6.2 but using ORCHIDEE\_3(containing nitrogen cycle) The revision of ORCHIDEE\_3 can change in this working configuration. The other components can change following IPSLCM6.

#### • LMDZOR\_v6.4\_work

LMDZ and ORCHIDEE working configuration

Configuration corresponding to the coupled model IPSLCM6.2 and LMDZOR\_v6.2 but using the trunk of ORCHIDEE This configuration is compatible with the trunk/ORCHIDEE from revision 6614 when CAN features were included All components can change revision following IPSLCM6.2\_work configuration.

• LMDZORSTRATAER\_v6

LMDZ with interactive stratospheric aerosol and ORCHIDEE Configuration in developement and test phase

Configuration files corresponds to IPSLCM6.0.7 but the source code for LMDZ correspond to IPSLCM6.0.8

# **3. LMDZ**

• LMDZ5A2.1\_ISO

```
LMDZ with isotopes (closest version to IPSLCM5A2.1)
```
# **4. LMDZORINCA**

• LMDZORINCA\_v6

LMDZ, ORCHIDEE and INCA working version LMDZORINCA\_v6 Old Configuration using trunk INCA5

• LMDZORINCA\_v6.1.10

```
LMDZ, ORCHIDEE and INCA working version
configuration corresponding to LMDZORINCA_v6 but using trunk INCA6
Configuration corresponding to IPSLCM6.1.10
```
• LMDZORINCA\_v6.1.11

```
LMDZ, ORCHIDEE and INCA working version
configuration corresponding to IPSLCM6.1.11
use tags INCA6_CMIP
```
• LMDZORINCA\_v6.2\_work

```
LMDZ - ORCHIDEE - INCA working configuration
Configuration close to IPSLESM_v6.2
use trunk INCA
```
# **5. LMDZORINCAREPROBUS**

• LMDZORINCAREPR\_v6

```
Coupled model between strato and tropo tracers, using both models INCA and REPROBUS.
All sources are saved on inca forge website.
```
# **6. LMDZREPROBUS**

• LMDZREPR\_v6

LMDZ and REBROBUS working configuration

# **7. ORCHIDEE offline**

• ORCHIDEE\_trunk

ORCHIDEE offline configuration This is a working configuration using the latest revision of ORCHIDEE trunk

```
• ORCHIDEE_3_head
```
ORCHIDEE offline configuration This is a working configuration using the latest revision of ORCHIDEE\_3 containing the nitrogen cycle

• ORCHIDEE 2 2

ORCHIDEE offline configuration using the branch ORCHIDEE\_2\_2 The latest revision of the branch is extracted (HEAD) This version is derived from ORCHIDEE\_2\_1 but contains some more bug corrections and some added developpements as option

• ORCHIDEE\_2\_1

ORCHIDEE offline configuration using the tag ORCHIDEE\_2\_1 The latest revision of the tag is extracted (HEAD) This version is close to the version used for CMIP6 but contains some bug corrections and enhancements

• ORCHIDEE 2 0

ORCHIDEE offline configuration using the tag ORCHIDEE\_2\_0 The latest revision of the tag is extracted (HEAD) This version is used for CMIP6 and included in IPSLCM6.1-LR coupled configuration

• ORCHIDEE\_AR5

ORCHIDEE offline configuration the version used for AR5 simulations (CMIP5) Configuration only containing source code for ORCHIDEE and IOIPSL.

## **8. NEMO offline**

- NEMO\_v6.1
- NEMO\_v6.5

# **9. Configurations with DYNAMICO**

• ICOLMDZOR\_v7\_work

Working version of DYNAMICO-LMDZ-ORCHIDEE configuration This is a configuration under work. All components can change revision following IPSLCM6.2\_work configuration.